# **1. KARANGAN**

## PENELUSURAN LITERATUR DENGAN KOMPUTER DAN MICRO CDS/ISIS

# Oleh Rukasih Dardjat BAJIT PDII-LIPI Bandung

# Sari karangan

Penelusuran literatur dengan menggunakan komputer mikro dan perangkat lunak Micro CDS/ISIS, serta cara-cara melakukan penelusuran dari suatu pangkalan **data tertentu. Perancangan sistem untuk elemen-elemen data dari setiap**  "field/tag" yang akan ditelusur perlu didefinisikan terlebih dahulu pada field (FST) dalam program ISISDEF-E. Beberapa contoh melakukan penelusuran beserta hasilnya dari beberapa Pangkalan data/file yang tersedia di Bajit PDII-LIPI dilampirkan.

## Pendahuluan

Micro CDS/ISIS (Computerized Documentation Systems/Integrated set of information systems) adalah suatu paket perangkat lunak untuk suatu sistem penyimpanan dan pencarian informasi kembali (Information storage and retrieval systems), yang dirancang khusus untuk pengelolaan pangkalan data yang bukan angka/numerik (Non numerical data base). Perangkat lunak ini dikembangkan oleh UNESCO (Copyright UNESCO, 1985). Penelusuran literatur dengan menggunakan komputer akan terbatas pada informasi dari pangkalan data yang telah disimpan serta dirancang atau dibuat sebelumnya.

Kemampuan komputer (mikro) serta perangkat lunaknya (Micro CDS/ISIS) yang akan digunakan untuk penelusuran perlu dirancang, dan didefinisikan secara menyeluruh serta mengikuti tata cara yang telah ditetapkan dalam perangkat lunaknya.

Perancangan sistem untuk setiap elemen data (data elements), bidang (field), cantuman (records) dalam satu file, menunjukkan informasi dari satu acuan literatur yang disimpan. Misalnya TAG (10) diartikan untuk informasi pengarang, TAG (65) untuk subjekj kata kunci, dan lain-lain.

Bidang-bidangjTAGs yang akan ditelusur (searched) dan diurut (sorted) perlu didefinisikan terlebih dahulu dalam program

BACA Vol. 13, No.5· 6, 1988 1

ISISQEF-E: Field selects table/ FST, dan diproses pula dalam program ISISINV. Pencarian informasi kembali dari cantuman/file sangat tergantung pada perancangan sistem yang telah dibuat dan penelusur perlu mengikuti tata cara yang telah ditetapkan. Jumlah karakter dalam jenis huruf/alfabet ("A), angka/numerik ("N"), atau alphanumerik ("X"), perlu didefinisikan terlebih dahulu dalam FDT (field definition table) dan bidang yang akan ditelusur perlu ada di dalam FST. Cara-cara melakukan penelusuran (search formulation) ada 5 cara dan penelusur dapat menentukan cara mana yang akan dipilihnya agar hasil penelusuran lebih cepat dan tepat.

#### Cara-cara penelusuran

Dalam program Micro CDS/ISIS penelusuran dioperasikan dalam program ISIS menu "search and data entry-s "(search formulation) ·dan melalui -T (terms dictionary list) yang diperagakan dengan "Boolean expressions".

Dalam Micro CDS/ISIS penelusuran dapat dilaksanakan dengan 5 cara, yaitu:

Dengan memberikan kata/istilah yang akan ditelusur (search terms).

Kata yang akan ditelusur dapat ditulis/diketik secara lengkap atau dapat dilakukan dengan pemotongan huruf/kata yang dilengkapi langsung dengan tanda "\$". Pemotongan kata tersebut umumnya dilakukan hila penelusur tidak tahu penulisan kata yang tepat yang tersimpan dalam pangkalan data atau ingin mendapatkan informasi apa saja dari kata yang dimulai dengan huruf/kata yang ditulis sebelum dan sesudah tanda \$.

CONTOH: Telecommunication Telecommunication\$ Telecommunication cables Telecommunication lines

Dengan memberikan angka/satu set angka

Angka dapat dinyatakan dengan (#n), misalnya angka n dapat dinyatakan dari tag/bidang (10) untuk penelusuran pengarang.

2 BACA Vol. 13, No.5- 6, 1988

#### CONTOH:

RUKASIH DARDJAT/ (10) DARDJAT\$/ (10) RUKASIH\$/ (10)

• Dengan menggunakan "Boolean Expressions"

Dalam ekspresi Boolean (Boolean exoressions),

- Logika ATAU (Logical OR) yang dinyatakan dengan (+) tanda tambah
- Logika DAN (Logical AND) yang dinyatakan dengan (\*) aesterik
- Logika TIDAK (Logical NOT) dinyatakan dengan tanda (^).

Penulisan istilah atau kata yang akan ditelusur dapat ditulis secara lengkap atau dengan cara memotong kata (\$). Kemampuan cara penelusuran berdasarkan prioritas atau urutan urutan SYNTAX yang terdiri dari " Boolean expressions-syntax", yaitu tanda:

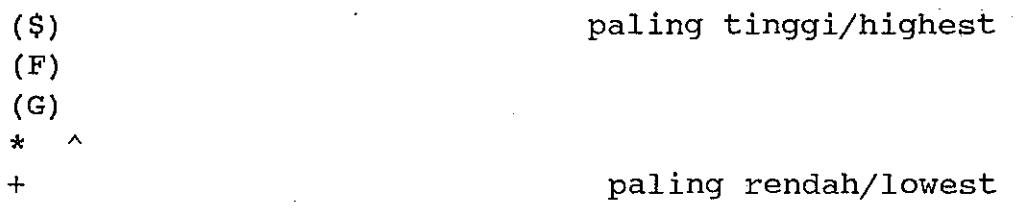

Contoh-contoh penelusuran (lihat lampiran).

Menelusur dengan menggunakan kata kunci/keyword list

Kata-kata kunci ini disusun secara alfabet dalam list" yang dapat dilihat tampilannya pada program "Search and data entry-T". ''dictionary ISIS, menu

• Memberikan katajkelompok kata yang sudah dibuat dalam program "ANY". Program ANY dapat dibuat melalui program DOS/EDLIN atau dalam Wordstar yang kemudian disalin ke dalam program ISIS.

Contoh-contoh penelusuran (lihat lampiran)

BACA Vol. 13, No. 5 - 6, 1988 3

Kombinasi kelima cara tersebut di atas dapat dilakukan terutama bagi penelusuran yang bersifat kompleks atau dalam menelusur diperlukan beberapa kombinasi panduan beberapa bidang/fields (TAG), misalnya Pengarang, Subjek, Penerbit dan lain-lain.

Dalam pelaksanaannya teknik atau cara-cara menelusur selain tergantung pada sistem dan juga pada keterampilan para penelusur yang bersangkutan untuk memilih cara yang tepat agar hasil penelusurannya cocok dengan bidang minat pemakainya. Para penelusur perlu mengenal data apa yang disimpan dalam pangkalan data, dan untuk ini perlu sering melakukan latihan-latihan menelusur.

## **Hasil penelusuran**

Hasil penelusuran dalam program ISIS dapat langsung dicetak dengan menggunakan program ISISPRT sesuai dengan format yang tersedia atau membuat suatu format khusus.

Dalam program ISIS-Search and data entry-P (save search result) yang nantinya bila perlu dicetak dapat dipanggil kembali. Bila penelusur ingin melihat hasil formulasi penelusuran sebelumnya dapat memanggil kembali dengan program ISIS-Search and data entry-R (recall search formulation).

Setiap selesai dengan peragaan "Boolean Expressions", bila kita ingin melihat hasilnya dapat langsung memberikan perintah peragaan dalam program ISIS: search and data entry-D.

Beberapa contoh hasil penelusuran dari pangkalan data/file yang tersedia di Bidang Jasa Informasi Teknologi PDII-LIPI di Bandung.

#### **Daftar pustaka**

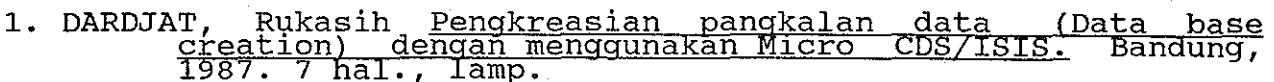

2. UNESCO. CDS/ISIS (Mini-micro version). manual, Paris Division . CBS/1818, Mini-Micro Version). Manual, Paris Division<br>of UNESCO Library, Archives and Documentation Services,<br>1986.

**4** BACA Vol. 13, No.5· 6, 1988

#### **LAMPIRAN**

00001 UDC 549.75 NRIAGU, J.O. Phospate minerals New York, Springer-Verlag. Berlin Heidelberg. 442 hal. ISBN : 3-540-12757-7

Phospates / Minerals

\*\*\* End of displays \*\*\*

Boolean expression? (Nriagu\$ + Hey\$) + (phos\$ + Nuclear physics)

EDIT: Replace

Set 4: (NRIAGU\$ + HEY\$) + (PHOS\$ + NUCLEAR PHYSICS)

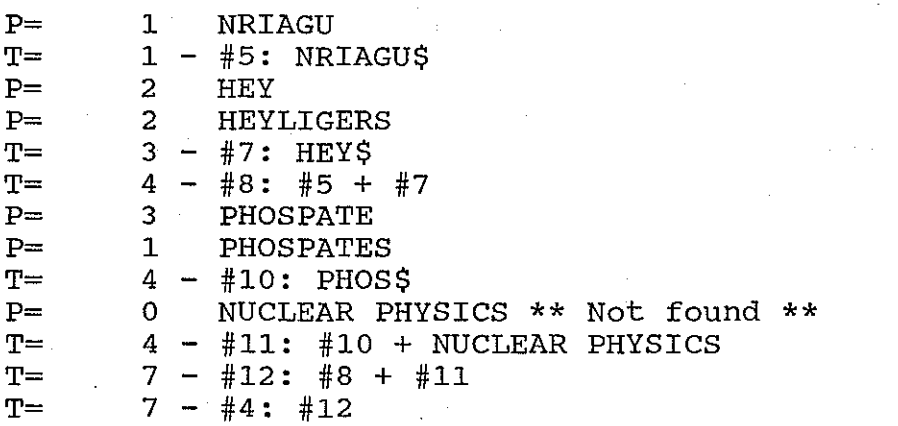

Set 5: (NRI\$ + HEY\$) + (PHOSPATE MINERAL + NUCLEAR\$) P= 1 NRIAGU  $T=$  1 - #6: NRI\$<br>P= 2 HEY  $HEY$ P= 2 HEYLIGERS  $T=$  3 - #8: HEY\$<br>  $T=$  4 - #9: #6 +  $T=$   $4 - #9: #6 + #8$ <br>  $P=$   $3$  NUCLEAR NUCLEAR  $T=$  3 - #10: NUCLEAR\$  $P=$  0 PHOSPATE MINERALS \*\* Not found \*\*<br>T= 3 - #11: PHOSPATE MINERALS + #10  $3$  - #11: PHOSPATE MINERALS + #10  $T=$  6 - #12: #9 + #11<br> $T=$  6 - #5: #12  $6 - #5: #12$ 

BACA Vol. 13, No. 5  $\cdot$  6, 1988 55

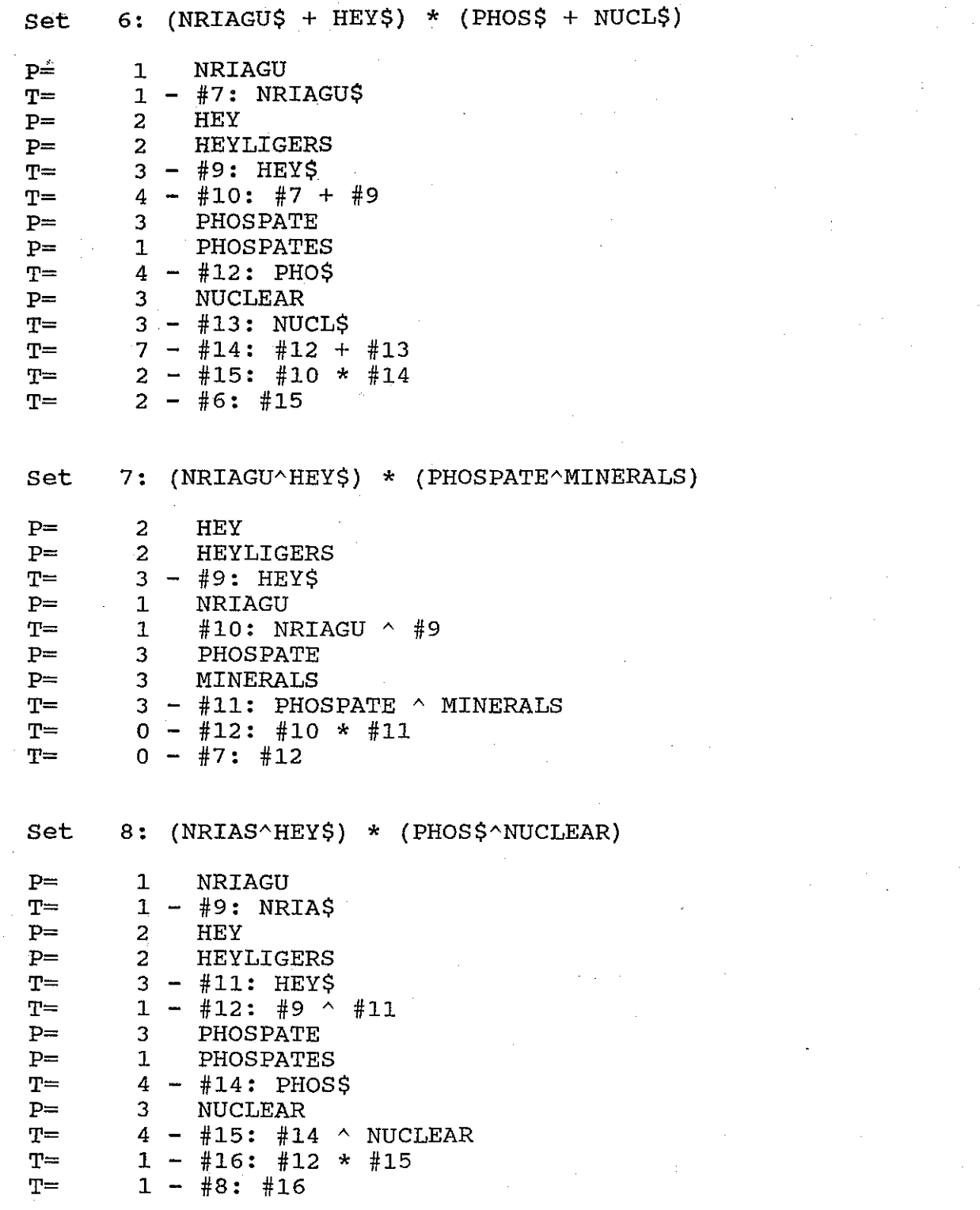

**6** BACA Vol. 13, No. 5 - 6, 1988

\*\* Not found \*\*

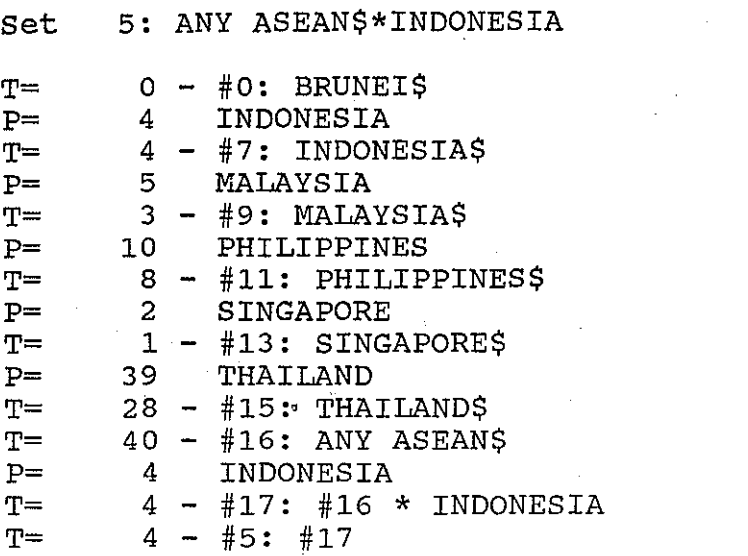

0148 R:R/86/02/016

Pyrolysis of rice husks in Indonesia, interim report. Saswinadi Sasmojo; Filino Harahap; Pangestiyono; Priyatna Tatom, J.W.; Wellborn, H.W. Institute of Technology Bandung, Bandung, Indonesia, Development Technology Center. 1980, iv+55 p., En.

This report describes efforts under a joint American-Indonesia<br>project to develop appropriate, economical pyrolysis technology to develop appropriate, economical pyrolysis technology and associated equipment so that rice husks can be effectively converted and used for rural/domestic energy purposes. The report includes: a description of basic design concept for the convertor; an extensive review of previous and current work, including a discussion of the equipment developed and problems encountered; an economic analysis of the system; an evaluation of program objectives and strategy; and a description of future activities. RERIC

Rice husks / Pyrolysis / Economic analysis / Biomass fuels / Project reports / Technology / Indonesia

BACA Vol. 13, No. 5 - 6, 1988 7